$ibi$ 

# Analyse efficace de réseaux de Petri par des techniques de compilation Mise en œuvre avec LLVM

<span id="page-0-0"></span>Lukasz Fronc

Encadrant : Franck Pommereau

Laboratoire IBISC, Université d'Évry

### La vérification automatique : Model-ckecking

- $\diamond$  Domaine majeur de recherche
	- ▶ Turing Award 2007 E. Clarke, A. Emerson, J. Sifakis
- $\Diamond$  importance : systèmes critiques
	-
	-
	- $\blacktriangleright$  applications militaires
	- <sup>I</sup> . . .

• transports pilotage des avions, des trains • production de l'énergie centrales nucléaires

 $\Diamond$  Enjeux : des sytèmes toujours plus complexes

<span id="page-1-0"></span>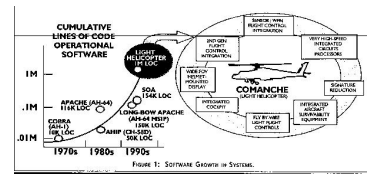

### Deux approches principales

- $\diamond$  model-checking explicite
	- ► énumération de tous les états
	- $\blacktriangleright$  possibilités de simulation
- $\diamond$  model-checking symbolique
	- $\triangleright$  raisonnements sur les ensembles d'états

### Explosion de l'espace d'états

- $\circ$  problème inhérent au model-checking dans les deux approches
- $\circ$  conjugué à l'augmentation de taille des modèles

#### **Palliatifs**

réductions, abstractions, calcul parallèle, compilation, . . .

### Deux approches principales

- $\diamond$  model-checking explicite
	- ► énumération de tous les états
	- $\blacktriangleright$  possibilités de simulation
- $\diamond$  model-checking symbolique
	- $\triangleright$  raisonnements sur les ensembles d'états

### Explosion de l'espace d'états

- $\circ$  problème inhérent au model-checking dans les deux approches
- $\circ$  conjugué à l'augmentation de taille des modèles

#### **Palliatifs**

réductions, abstractions, calcul parallèle, compilation, . . .

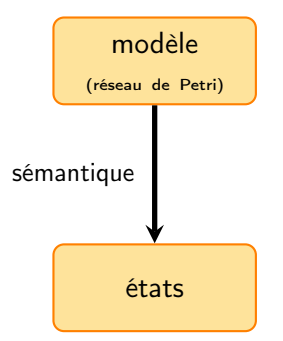

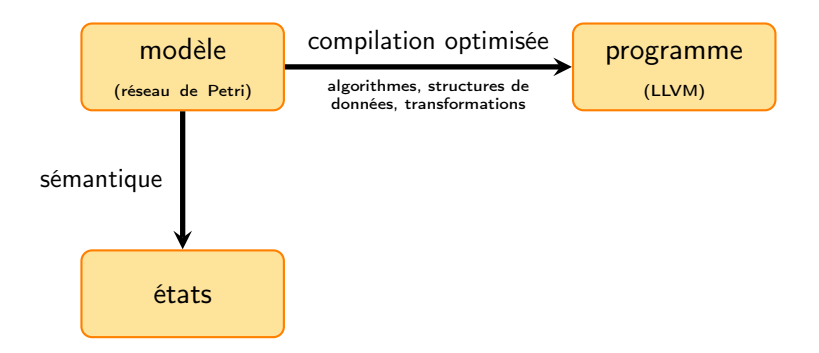

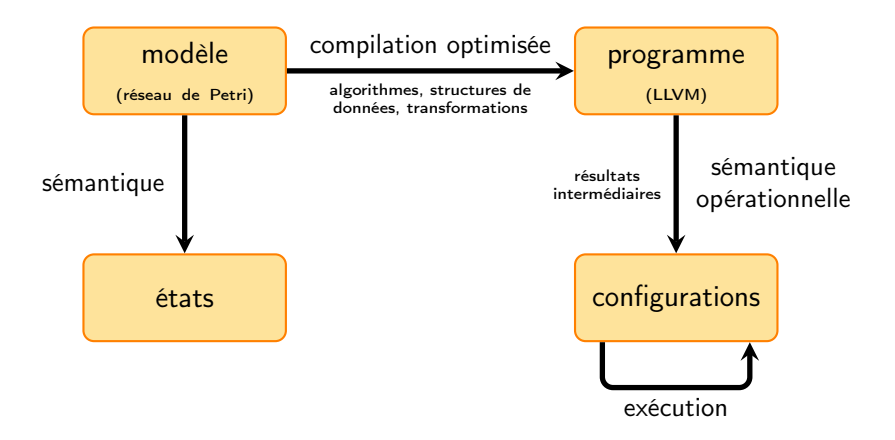

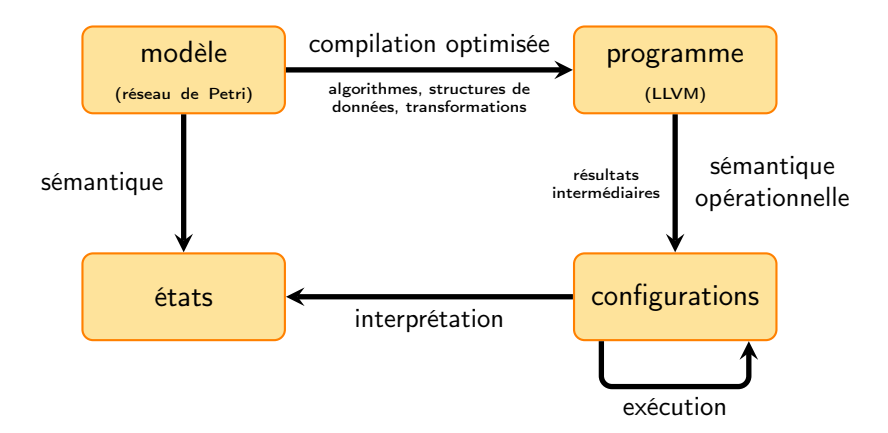

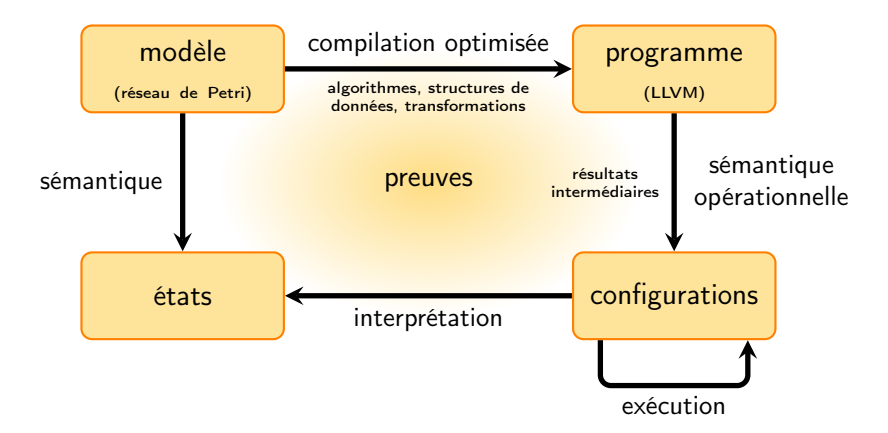

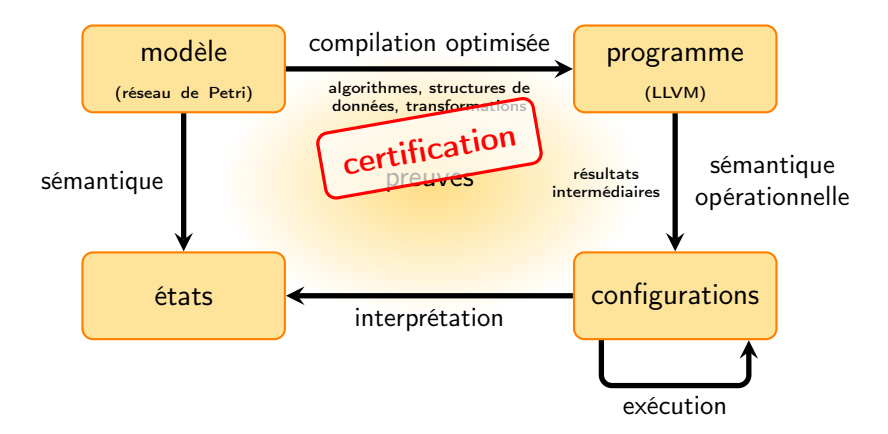

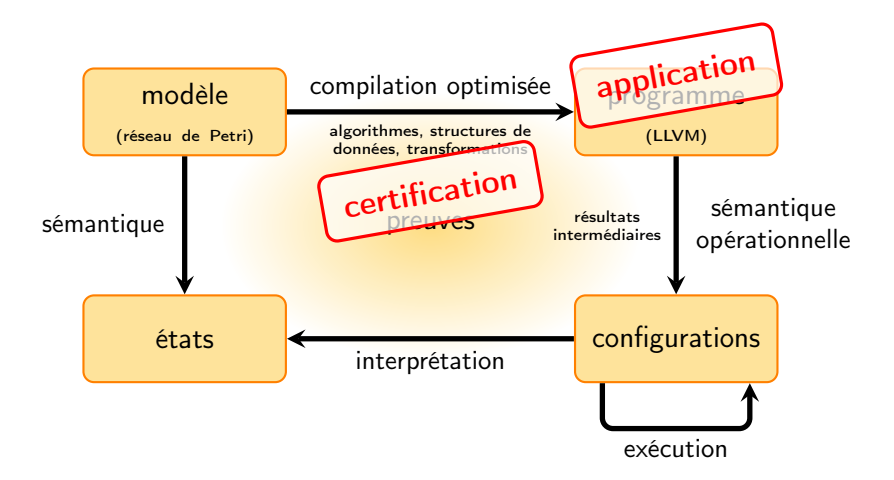

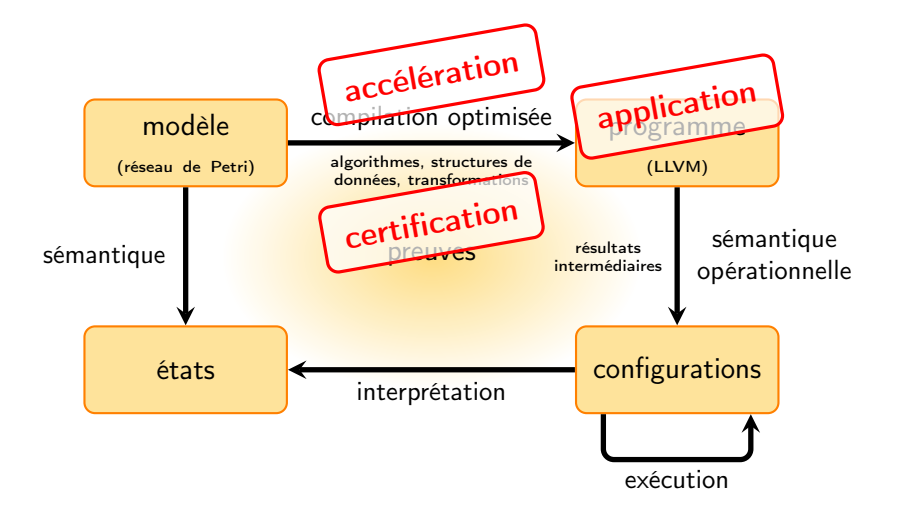

### Plan de l'exposé

[Contexte : compilation de réseaux de Petri](#page-13-0)

[Contribution](#page-24-0) [Architecture](#page-24-0) [Sémantique de LLVM](#page-27-0)

[Résultats](#page-40-0)

[Conclusion](#page-42-0)

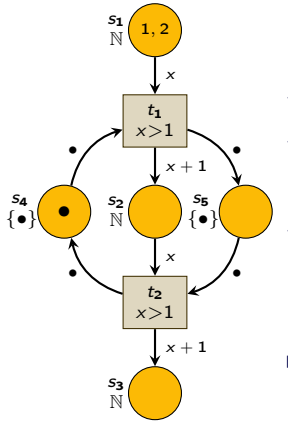

- $\Diamond$  utilisé par des outils réputés Helena, Spin, ...  $\circ$  disparition des structures de données places, arcs, ... reste : marquages et fonctions  $\circ$  compilations vs interprétation des expressions gardes, . . .
- <span id="page-13-0"></span> $\blacktriangleright$  simplification, efficacité

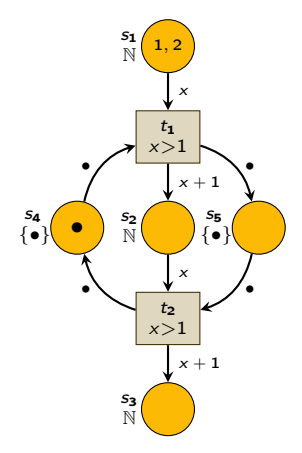

 $fire(M: Making, t: Trans, m: Mode): Making$  $M' \leftarrow copy(M)$ for *place* in  $pre(t)$  do arc  $\leftarrow$  getarc(place, t)  $M' \leftarrow M' - eval(ar, m)$ endfor for *place* in  $post(t)$  do arc  $\leftarrow$  getarc(t, place)  $M' \leftarrow M' + eval(ar, m)$ endfor return  $M'$ 

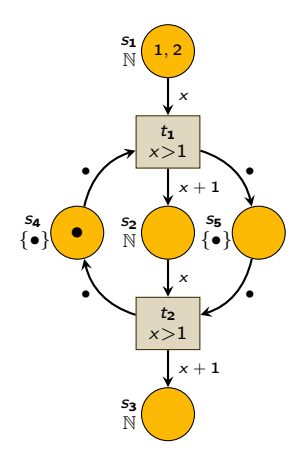

 $\mathsf{fire}_{\mathsf{t}_1}(\mathsf{M} : \mathsf{Marking}, x : \mathbb{N}) : \mathsf{Marking}$ 

$$
M' \leftarrow copy(M)
$$
  
\n
$$
M'(s_1) \leftarrow M(s_1) - \{x\}
$$
  
\n
$$
M'(s_4) \leftarrow M(s_4) - \{\bullet\}
$$
  
\n
$$
M'(s_2) \leftarrow M(s_2) + \{x + 1\}
$$
  
\n
$$
M'(s_5) \leftarrow M(s_5) + \{\bullet\}
$$
  
\nreturn M'

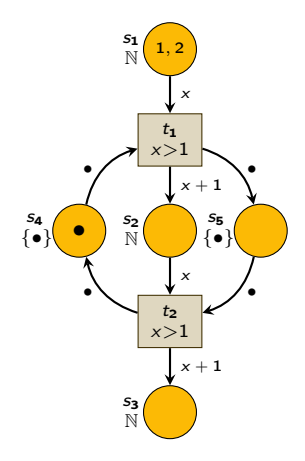

 $\mathsf{succ}_{\mathsf{t}_1}(\mathsf{M} : \mathsf{Marking}) : \mathsf{MarkingSet}$ 

 $next \leftarrow \emptyset$ for x in  $M(s_1)$  do for  $token_{s_4}$  in  $M(s_4)$  do if  $x > 1$  then  $next \leftarrow next \cup \{fire_{t_1}(M, x)\}$ endif endfor endfor return next

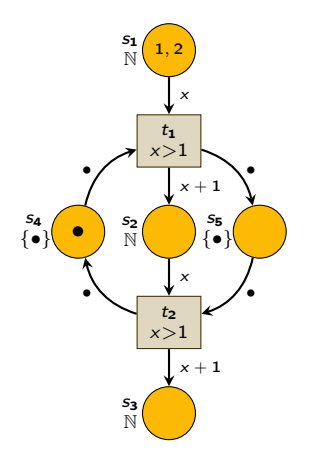

### $\diamond$  modifier les algorithmes

ex : boucles transformées en tests

### $\circ$  sélectionner les structures de données adaptés

ex : encodages efficaces en calcul et en mémoire

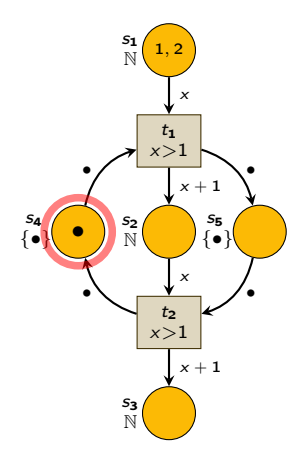

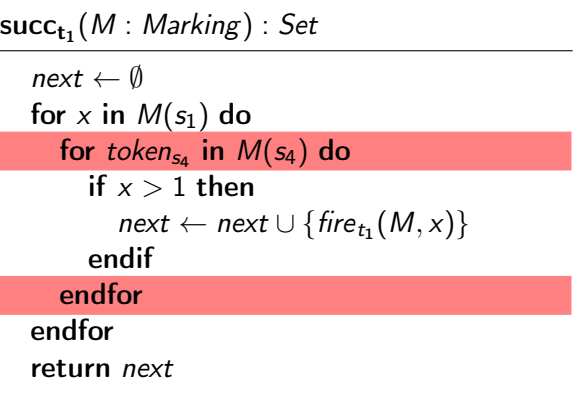

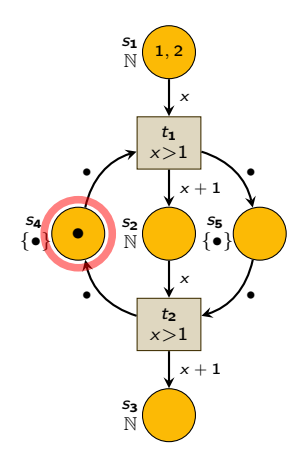

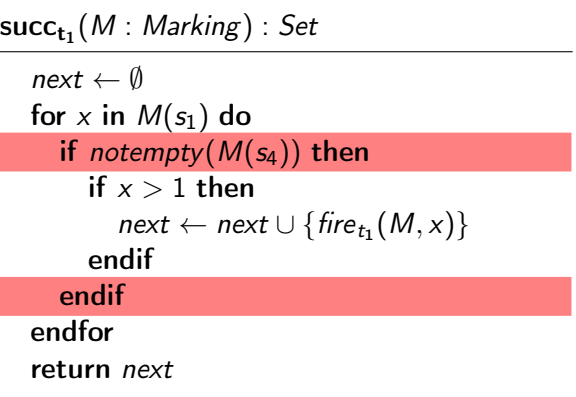

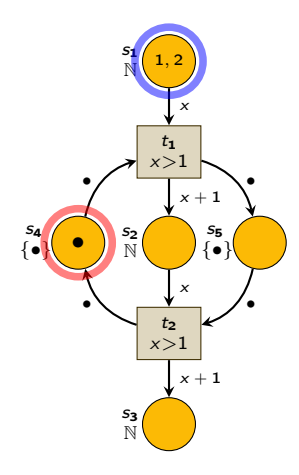

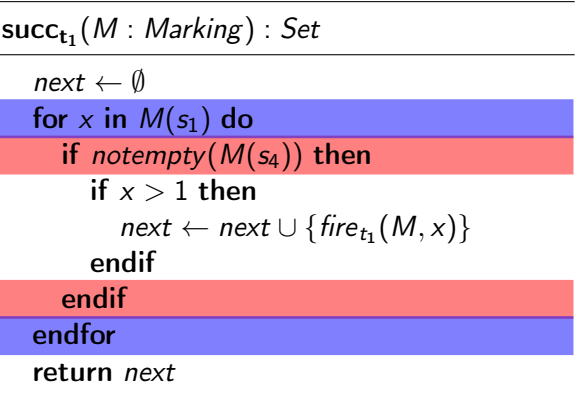

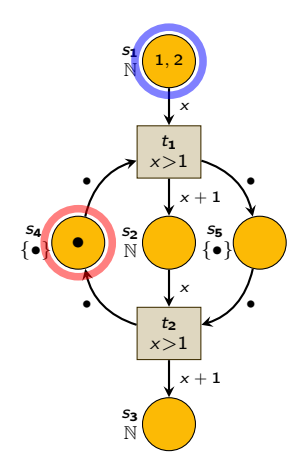

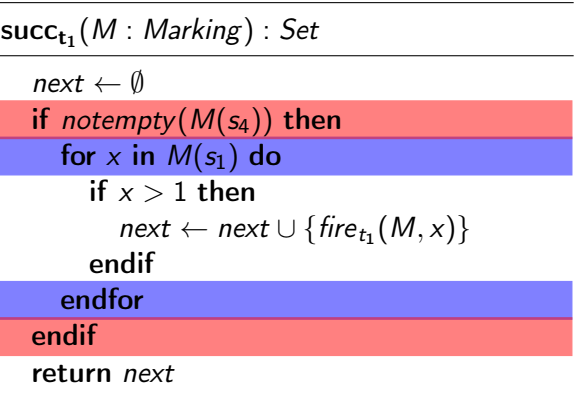

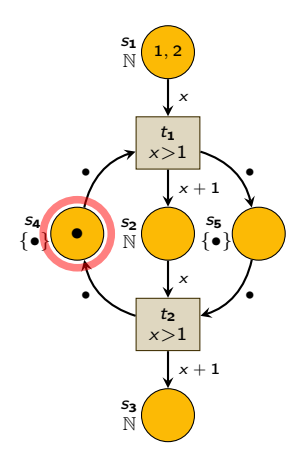

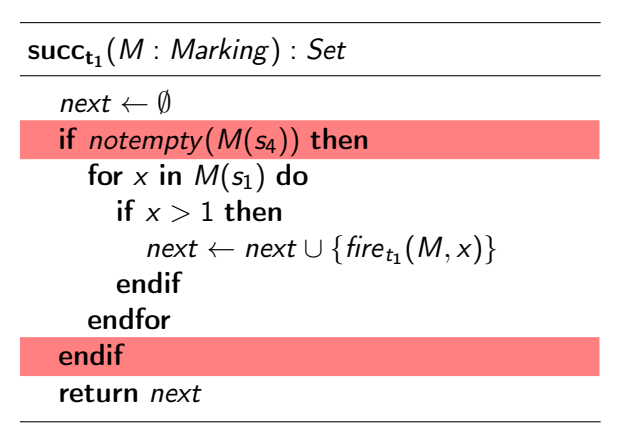

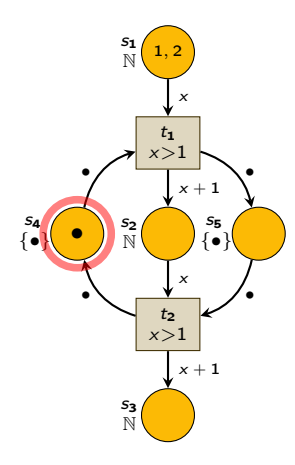

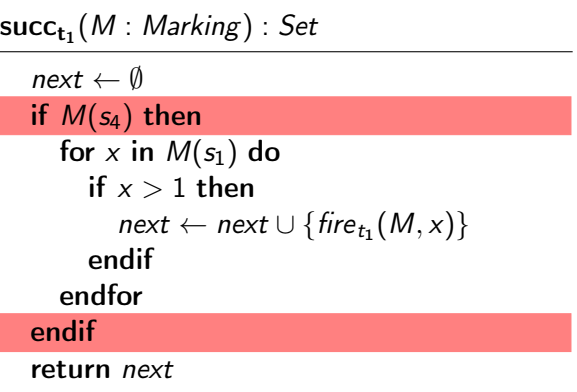

# Structure de la proposition : bibliothèque et cadre formel

<span id="page-24-0"></span>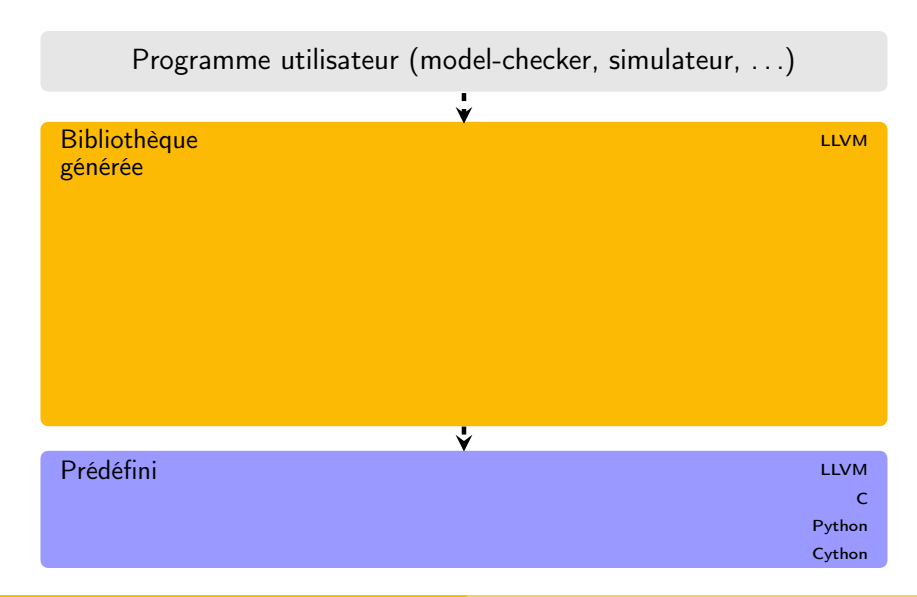

### Structure de la proposition : bibliothèque et cadre formel

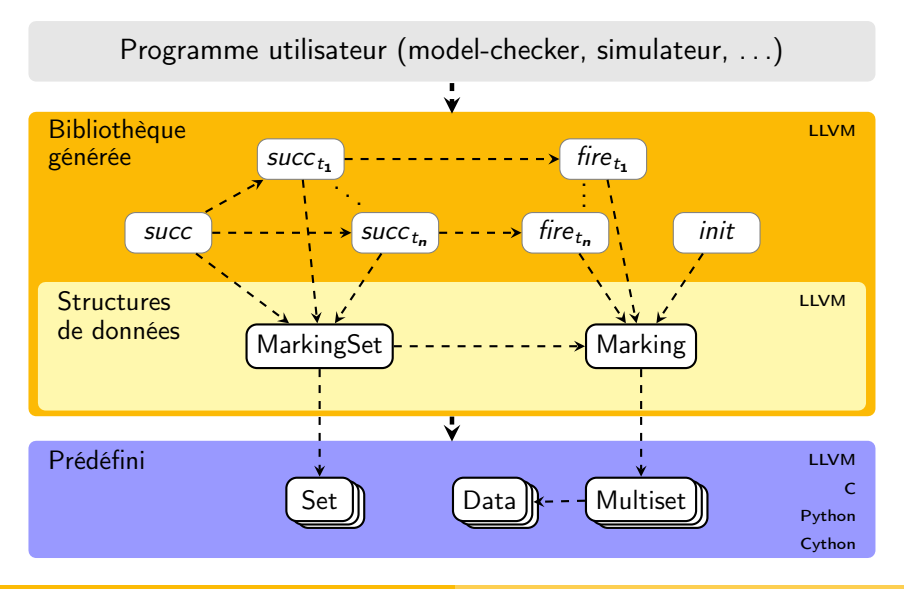

### Structure de la proposition : bibliothèque et cadre formel

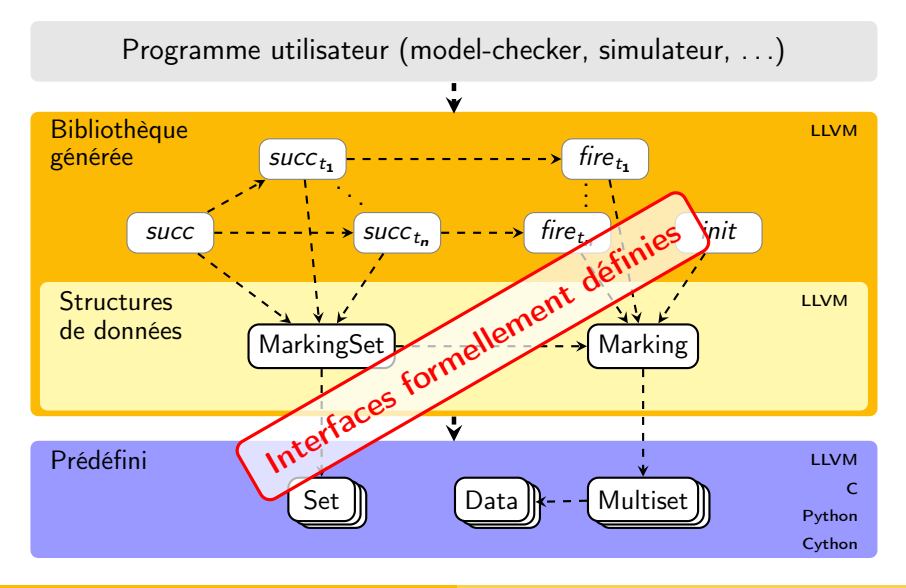

## Low Level Virtual Machine

Une boite à outils de compilation

- $\circ$  initialement projet de recherche Université d'Illinois (2003)
- 
- $\Diamond$  adopté par la recherche académique
- $\Diamond$  moderne, modulaire et multi-platefome
- $\Diamond$  langage d'assemblage de haut niveau  $\Box$  typé, multi-plateforme
- $\diamond$  optimisations génériques allocation de registres, ...

 $\circ$  adopté par l'industrie Sun, Cray, Apple, Google, ...

<span id="page-27-0"></span>

# **Contribution**

- $\circ$  identification d'un fragment de LLVM cible du compilateur
	-
- $\circ$  sémantique opérationnelle  $\circ$  15 règles

# Syntaxe, programmes, mémoire

Syntaxe :

seq ::= expr | cmd | cmd; seq expr ::= alloc type | add rvalue, rvalue | . . . cmd ::= br rvalue, label, label | var = expr | . . .

# Syntaxe, programmes, mémoire

Syntaxe :

\n
$$
\text{seq} ::= \text{expr} \quad \text{expr} ::= \text{alloc type} \quad \text{cmd} ::= \text{br} \text{value}, \text{label} \text{label}, \text{label}
$$
\n $\begin{array}{|l|l|}\n \text{cmd} & \text{end}; \text{seq} & \text{end}; \\
\text{seq} \quad \text{num} \quad \text{num} \quad$ 

Programme :

 $P : label \rightarrow$  seq  $f_1(a_1, \ldots, a_n) \mapsto$  $lbl<sub>2</sub>$  $\mapsto$ . . . . . . . . . sq<sup>1</sup> sq<sup>2</sup>  $\frac{1}{2}$  br lbl<sub>2</sub>

### Syntaxe, programmes, mémoire

Syntaxe :

seq ::= expr | cmd | cmd; seq expr ::= alloc type | add rvalue, rvalue | . . . cmd ::= br rvalue, label, label | var = expr | . . .

Programme :

Pile et tas :

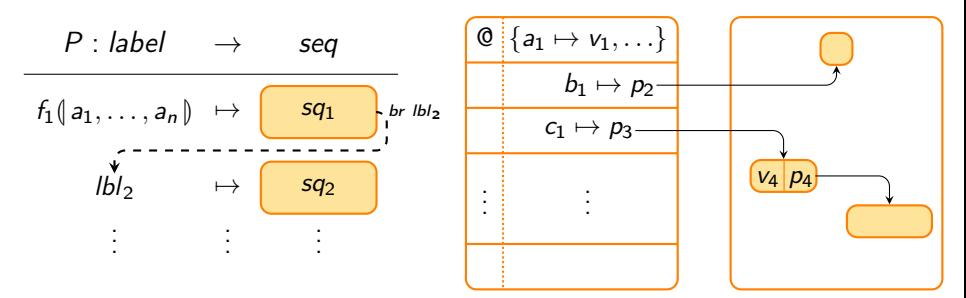

$$
F_0 = (\perp, f(a_1, \ldots, a_n) \in dom(P)
$$
  
\n
$$
F_0 = (\perp, f(a_1, \ldots, a_n), \{a_1 \mapsto F(r_1), \ldots, a_n \mapsto F(r_n)\})
$$
  
\n
$$
(\big(P(f(a_1, \ldots, a_n))\big)_{H,F_0} \rightsquigarrow^* (\text{ret } )_{H',F_0'}
$$
  
\n
$$
(\text{pcall } f(r_1, \ldots, r_n) )_{H,F} \rightsquigarrow (\text{skip } )_{H',F}
$$

$$
F_0 = (\perp, f(a_1, \ldots, a_n)) \in dom(P)
$$
  
\n
$$
F_0 = (\perp, f(a_1, \ldots, a_n), \{a_1 \mapsto F(r_1), \ldots, a_n \mapsto F(r_n)\})
$$
  
\n
$$
(\neg P(f(a_1, \ldots, a_n)))_{H, F_0} \rightsquigarrow^* (\neg et)_{H', F_0'}
$$
  
\n
$$
(\neg realIf (r_1, \ldots, r_n))_{H, F} \rightsquigarrow (\neg skip)_{H', F}
$$

$$
F_0 = (\perp, f(a_1, \ldots, a_n)) \in dom(P)
$$
  
\n
$$
F_0 = (\perp, f(a_1, \ldots, a_n), \{a_1 \mapsto F(r_1), \ldots, a_n \mapsto F(r_n)\})
$$
  
\n
$$
(\neg P(f(a_1, \ldots, a_n)))_{H, F_0} \rightsquigarrow^* (\neg et)_{H', F_0'}
$$
  
\n
$$
(\neg realIf (r_1, \ldots, r_n))_{H, F} \rightsquigarrow (\neg skip)_{H', F}
$$

$$
F_0 = (\perp, f(a_1, \ldots, a_n), \{a_1 \mapsto F(r_1), \ldots, a_n \mapsto F(r_n)\})
$$

$$
= (P(f(a_1, \ldots, a_n)), \{a_1 \mapsto F(r_1), \ldots, a_n \mapsto F(r_n)\})
$$

$$
= (P(f(a_1, \ldots, a_n)))_{H,F_0} \rightsquigarrow^* (ret)_{H',F_0'}
$$

$$
f(a_1, \ldots, a_n) \in dom(P)
$$
  
\n
$$
F_0 = (\perp, f(a_1, \ldots, a_n), \{a_1 \mapsto F(r_1), \ldots, a_n \mapsto F(r_n)\})
$$
  
\n
$$
(\neg P(f(a_1, \ldots, a_n)))_{H, F_0} \rightsquigarrow^* (\neg et)_{H', F_0'}
$$
  
\n
$$
(\neg realIf (r_1, \ldots, r_n))_{H, F} \rightsquigarrow (\neg skip)_{H', F}
$$

$$
F_0 = (\perp, f(a_1, \ldots, a_n) \in dom(P)
$$
  
\n
$$
F_0 = (\perp, f(a_1, \ldots, a_n), \{a_1 \mapsto F(r_1), \ldots, a_n \mapsto F(r_n)\})
$$
  
\n
$$
(\bigcap_{P(f(a_1, \ldots, a_n))})_{H, F_0} \rightsquigarrow^* (\bigcap_{P(f, \ldots, f_n) \in dom(P))_{H', F'}} pcall
$$

$$
f(a_1, \ldots, a_n) \in dom(P)
$$
\n
$$
F_0 = (\perp, f(a_1, \ldots, a_n), \{a_1 \mapsto F(r_1), \ldots, a_n \mapsto F(r_n)\})
$$
\n
$$
\frac{\left(P(f(a_1, \ldots, a_n))\right)_{H,F_0} \rightsquigarrow^* \left(\text{ret }_{H',F_0'}\right)}{\left(\text{pcall } f(r_1, \ldots, r_n)\right)_{H,F} \rightsquigarrow \left(\text{skip }_{H',F}\right)} \text{pcall}
$$

$$
f(a_1, \ldots, a_n) \in dom(P)
$$
  
\n
$$
F_0 = (\perp, f(a_1, \ldots, a_n), \{a_1 \mapsto F(r_1), \ldots, a_n \mapsto F(r_n)\})
$$
  
\n
$$
\frac{\left(P(f(a_1, \ldots, a_n))\right)_{H,F_0} \rightsquigarrow^* \left(\text{ret }_{H',F_0'}\right)}{\left(\text{pcall } f(r_1, \ldots, r_n)\right)_{H,F} \rightsquigarrow \left(\text{skip }_{H',F}\right)} \text{pcall}
$$

$$
F_0 = (\perp, f(a_1, \ldots, a_n) \in dom(P)
$$
  
\n
$$
F_0 = (\perp, f(a_1, \ldots, a_n), \{a_1 \mapsto F(r_1), \ldots, a_n \mapsto F(r_n)\})
$$
  
\n
$$
(\begin{array}{c} P(f(a_1, \ldots, a_n)) \end{array})_{H,F_0} \rightsquigarrow^* (\text{ret})_{H',F_0'}
$$
  
\n
$$
(\text{pcall } f(r_1, \ldots, r_n) )_{H,F} \rightsquigarrow (\text{skip})_{H',F} \text{pcall}
$$

# Résultats théoriques

Certification de la bibliothèque générée

- $\Diamond$  algorithmes et structures correction, terminaison
- ◇ différentes implantations examples and the example of the example of the example of the example of the example of the example of the example of the example of the example of the example of the example of the example of
- 
- ◇ résultats sur la sémantique résultats intermédiaires
- 
- <span id="page-40-0"></span>

◇ **optimisations** transformations de code

 $\triangleright$  de facon modulaire axiomatisation des interfaces ■ de façon détaillée inductions, réductions, ...

### Résultats pratiques

#### Prototype de compilateur

- sur la classe de réseaux de Petri considérée
- $\Diamond$  implémente trois optimisations
- $\diamond$  bonnes performances

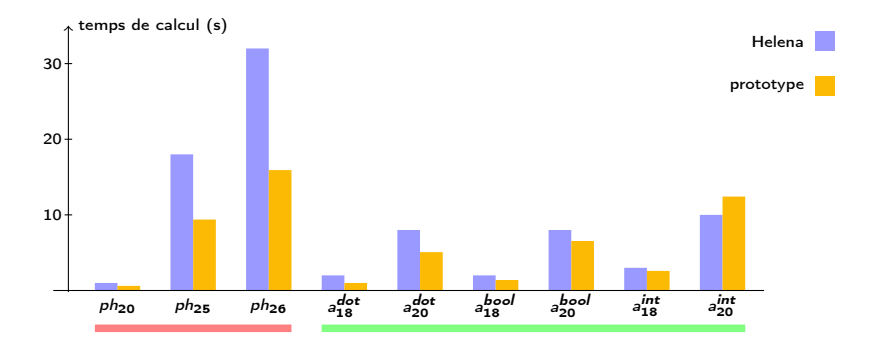

# Bilan

#### Problématique : cadre pour la compilation optimisée

- $\Diamond$  formalisé certification du code généré  $\circ$  implanté  $\circ$  4000+ lignes de code, 4 langages
- $\Diamond$  appliqué  $\Diamond$  2 études de cas, bonnes performances

### Modularité, flexibilité, interopérabilité, accélération

- $\Diamond$  formalisation des interfaces
- $\diamond$  preuves indépendantes
- $\diamond$  optimisations variées algos, structures
- $\circ$  compatibilité avec  $\mathsf C$  autres langages, outils
- ◇ **comparaison avec Helena** bonnes performances

<span id="page-42-0"></span>

### **Perspectives**

Dans l'immédiat

- $\Diamond$  publier le travail
- ◇ distribuer le prototype intégration à Helena
- élargir la classe de réseaux de Petri
- ◇ nouvelles optimisations bartage de mémoire, ...
- ◇ études de cas projets et stages

<span id="page-43-0"></span>

### Sujet de thèse

Compilation optimisée pour le model-checking symbolique

- même démarche
- $\diamond$  nouvelles techniques
- 

 $\Diamond$  approche complémentaire simulation, génération de code